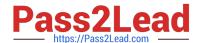

# 299-01<sup>Q&As</sup>

Riverbed Certified Solutions Professional - Network Performance Management

# Pass Riverbed 299-01 Exam with 100% Guarantee

Free Download Real Questions & Answers **PDF** and **VCE** file from:

https://www.pass2lead.com/299-01.html

100% Passing Guarantee 100% Money Back Assurance

Following Questions and Answers are all new published by Riverbed Official Exam Center

- Instant Download After Purchase
- 100% Money Back Guarantee
- 365 Days Free Update
- 800,000+ Satisfied Customers

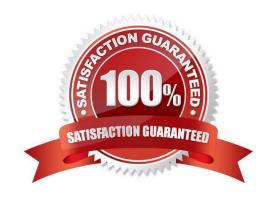

### https://www.pass2lead.com/299-01.html

#### **QUESTION 1**

On an Enterprise Profiler, which Cascade software module usually runs on hardware with another software module, but can be placed on its own hardware to support extremely large clusters?

- A. Event Manager
- B. Dispatcher
- C. User Interface
- D. Database

Correct Answer: B

#### **QUESTION 2**

What is a good way to know whether all internal IP addresses seen by the Cascade Profiler have been grouped in a particular group type?

- A. Run Automatic grouping for all group types.
- B. Configure an Undefined group type with definition 0.0.0.0/0; confirm there are no entries when you \\'view members\\' of this \\'Undefined\\' group\\'.
- C. There is no way to do this and successfully capture all the IP addresses.
- D. Configure an Undefined group type with definition 0.0.0.0/32.
- E. Run a report by hosts and look for undefined groups.

Correct Answer: B

#### **QUESTION 3**

Which TCP port is used for Cascade Profiler web based management interfaces?

- A. 80/tcp
- B. 8080/tcp
- C. 8090/tcp
- D. 443/tcp
- E. 22/tcp

Correct Answer: D

## https://www.pass2lead.com/299-01.html

#### **QUESTION 4**

How are trace clips created in Cascade Pilot? (Select 2)

- A. Select a Capture Job, right-click, and select "Create Trace Clip".
- B. Drag a bar from a Bar Chart to the Capture Job.
- C. Click the + button in the Capture Job item and select a time window.
- D. Select a time window and apply a Cascade Pilot filter.

Correct Answer: AC

#### **QUESTION 5**

- A SPAN port is often limited in which way:
- A. Can only capture traffic from a single port.
- B. Can only capture traffic that is routed (not switched)
- C. Can only capture traffic that is ingress or received by the device
- D. The number that can be configured is oftentimes limited to two
- E. Requires at least two monitoring ports to capture a single link

Correct Answer: D

299-01 VCE Dumps

299-01 Study Guide

299-01 Exam Questions